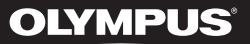

**DIGITÁLNÍ DIKTAFON**

## WS-853 WS-852

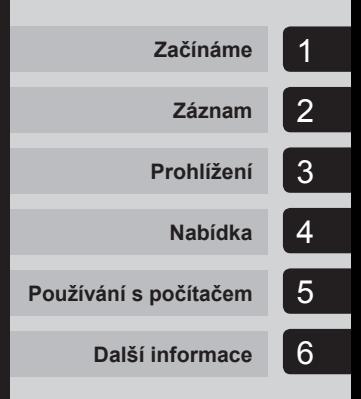

## **UŽIVATELSKÁ PŘÍRUČKA**

>> DÁREK PRO VÁS <<

Zaregistruite si svůi výrobek na www.mujolympus.cz a získáte prodlouženou záruku 30 měsíců a další výhody.

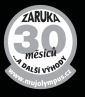

Děkujeme vám, že jste zakoupili digitální diktafon Olympus. Přečtěte si tyto pokyny. Naleznete v nich důležité informace týkající se správného a bezpečného použití produktu. Uschovejte si je pro budoucí použití.

V zájmu správného nahrávání doporučujeme před použitím diktafonu otestovat funkci nahrávání a úroveň hlasitosti.

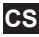

### **Obsah**

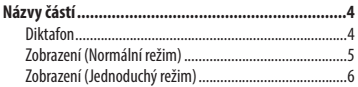

#### **1 [Začínáme](#page--1-0)**

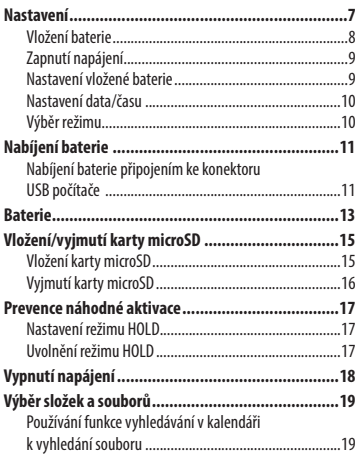

#### **2 [Záznam](#page--1-0)**

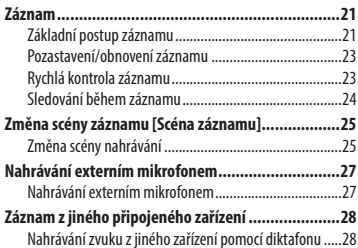

#### **3 [Prohlížení](#page--1-0)**

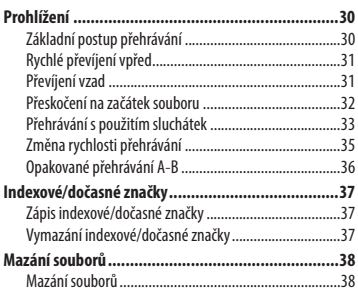

#### **4 [Nabídka](#page--1-0)**

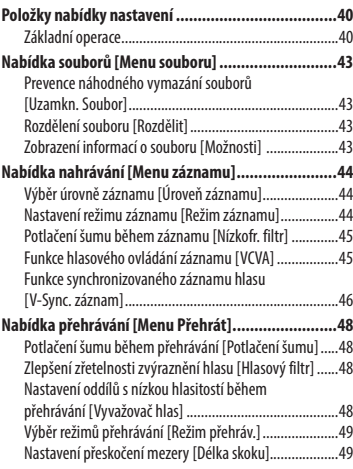

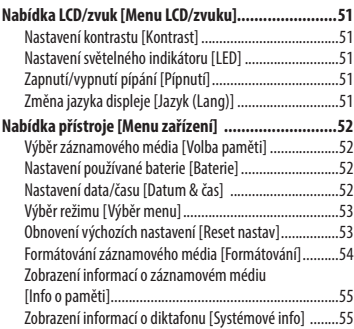

#### **5 [Používání s počítačem](#page--1-0)**

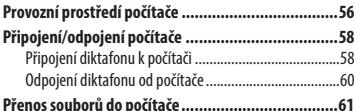

#### **6 [Další informace](#page--1-0)**

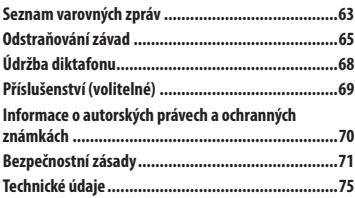

#### **Symboly použité v tomto návodu k obsluze**

#### **POZNÁMKA**

Popisuje předběžná opatření a varuje před činnostmi, kterých je nutno se při používání diktafonu naprosto vyvarovat.

#### **TIP**

Popisuje užitečné informace a rady, které vám pomohou využívat váš diktafon co nejlépe.

#### ☞

Označuje referenční stránky s podrobnostmi nebo se souvisejícími informacemi.

# **Obsah je uzamčen**

**Dokončete, prosím, proces objednávky.**

**Následně budete mít přístup k celému dokumentu.**

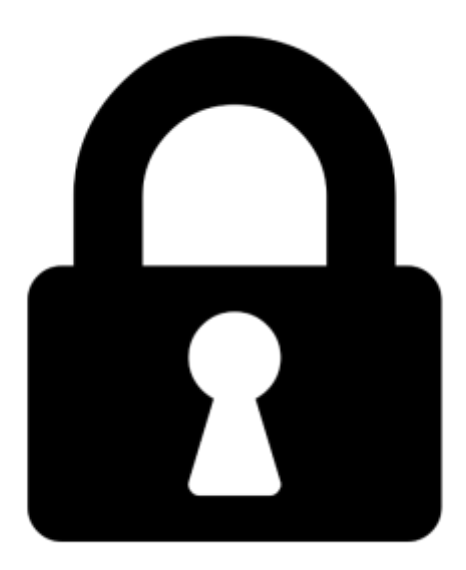

**Proč je dokument uzamčen? Nahněvat Vás rozhodně nechceme. Jsou k tomu dva hlavní důvody:**

1) Vytvořit a udržovat obsáhlou databázi návodů stojí nejen spoustu úsilí a času, ale i finanční prostředky. Dělali byste to Vy zadarmo? Ne\*. Zakoupením této služby obdržíte úplný návod a podpoříte provoz a rozvoj našich stránek. Třeba se Vám to bude ještě někdy hodit.

*\*) Možná zpočátku ano. Ale vězte, že dotovat to dlouhodobě nelze. A rozhodně na tom nezbohatneme.*

2) Pak jsou tady "roboti", kteří se přiživují na naší práci a "vysávají" výsledky našeho úsilí pro svůj prospěch. Tímto krokem se jim to snažíme překazit.

A pokud nemáte zájem, respektujeme to. Urgujte svého prodejce. A když neuspějete, rádi Vás uvidíme!